### **Sumario**

- [1](#page-0-0) [Discos Básicos](#page-0-0)
- [2](#page-0-1) [Discos Dinámicos](#page-0-1)
	- ◆ [2.1](#page-0-2) [Introdución](#page-0-2)
		- ♦ [2.2](#page-0-3) [Práctica](#page-0-3)

## <span id="page-0-0"></span>**Discos Básicos**

**Discos Básicos:** O disco pódese dividir en [Particións](https://manuais.iessanclemente.net/index.php/Particionamento_dos_discos_duros#Discos_MBR) MBR ou GPT.

# <span id="page-0-1"></span>**Discos Dinámicos**

#### <span id="page-0-2"></span>**Introdución**

**Discos Dinámicos:** Agora o disco divídese en Volumes.

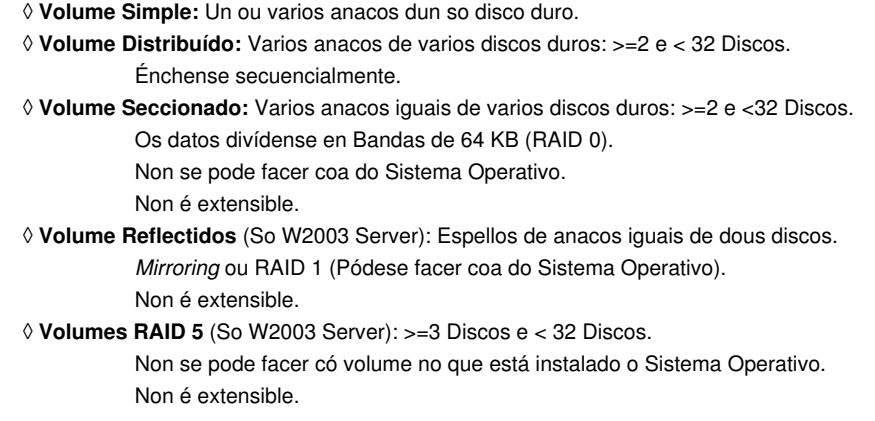

#### <span id="page-0-3"></span>**Práctica**

- Discos dinámicos en Windows 2003 Server.
- [Xestión de Boot.ini](http://technet.microsoft.com/es-es/sysinternals/bb963892(en-us).aspx)

-- [Volver](https://manuais.iessanclemente.net/index.php/RAID_en_Windows)